## **How to Render First**

One of the biggest hassles in Macintosh video production is dealing with the many video formats. Using Final Cut, one often has to wait for a clip to render. It is possible to create videos that are "native" to FC and do not require rendering. The program to convert is called "MPEG Streamclip."

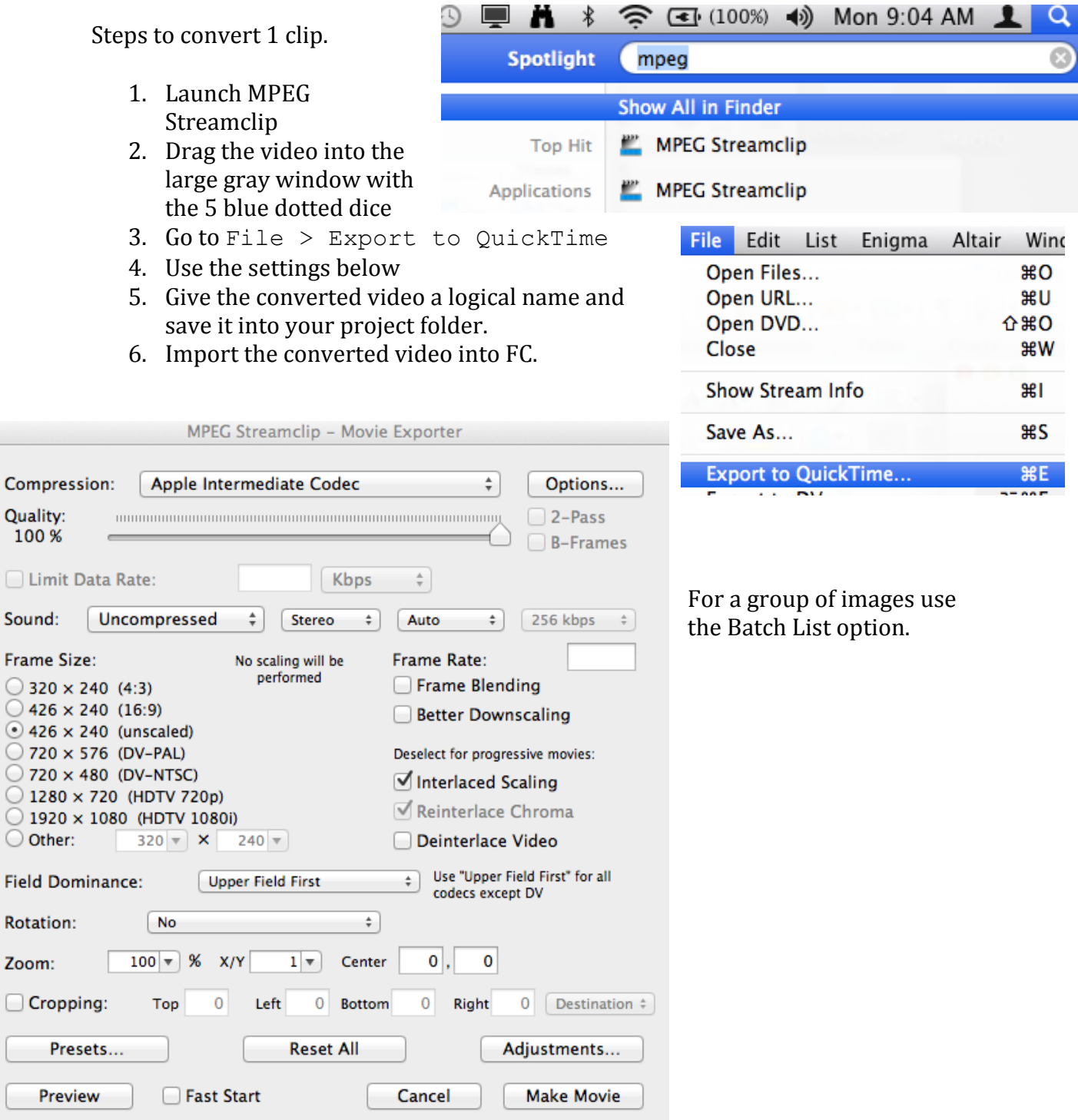